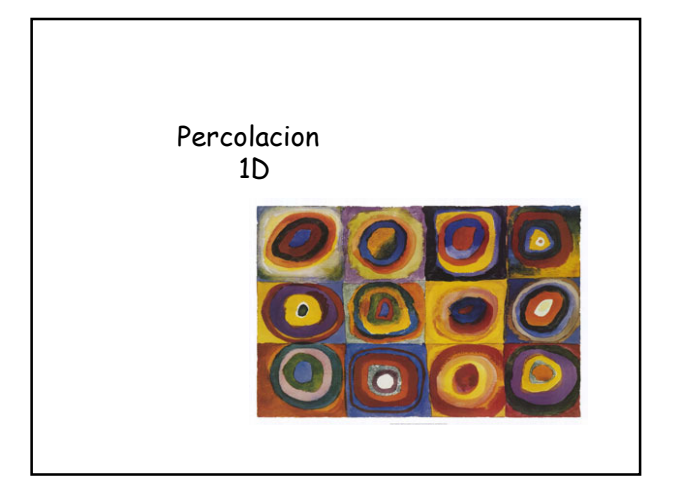

# Percolacion

Cuestiones generales:

#### Ejemplos

Anecdota de la mascara de gas  $\begin{minipage}{.4\linewidth} Observeable {\small \rightarrow} Clusters \end{minipage}$ a) Que es un cluster?

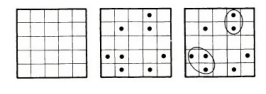

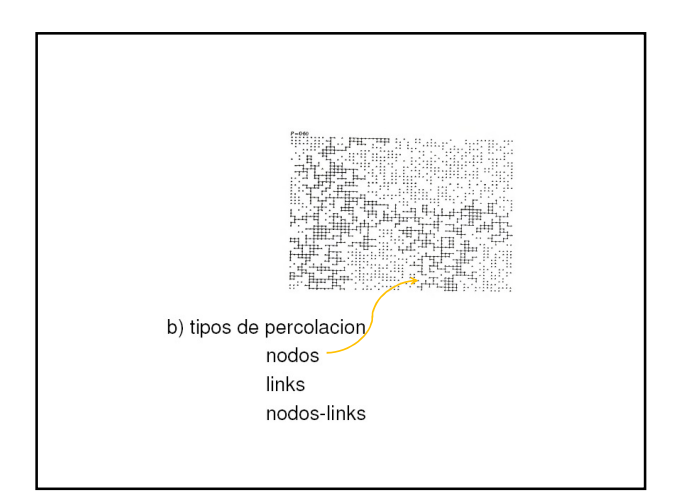

### Una dimension

Primero vemos el proceso de percolacion de nodos, en una<br>dimension.

**Definimos el proceso**: dada una grid unidimensional, para cada nodo lo poblamos con una probabilidad  $p$  luego cada nodo quedara vacio con porbabilidad  $(1 - p)$ 

son independientes aun nodo ocupado no genera correlacion sobre ningun otro.

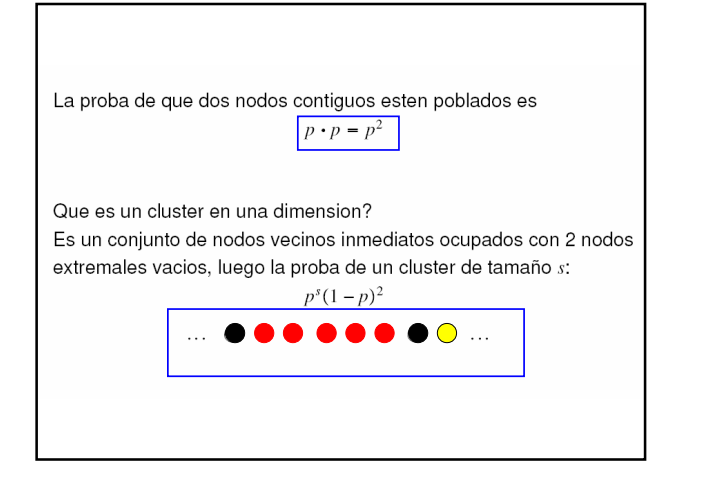

## Definiciones arbitrarias: Perimetro de un cluster : los nodos vacios que lo limitan. Los 2 nodos vacios forman el perimetro t en este caso los clusters tienen un unico perimetro La superficie : son los nodos del cluster vecinos inmediatos al perimetro. Sera 2 para clusters unidimensionales de tamaño mayor que 1 El "bulk" son los nodos del cluster que no forman la superficie.  $\ldots \quad P \quad S \quad B \quad B \quad B \quad S \quad P \quad \bigcirc \quad \ldots$ **Bulk**

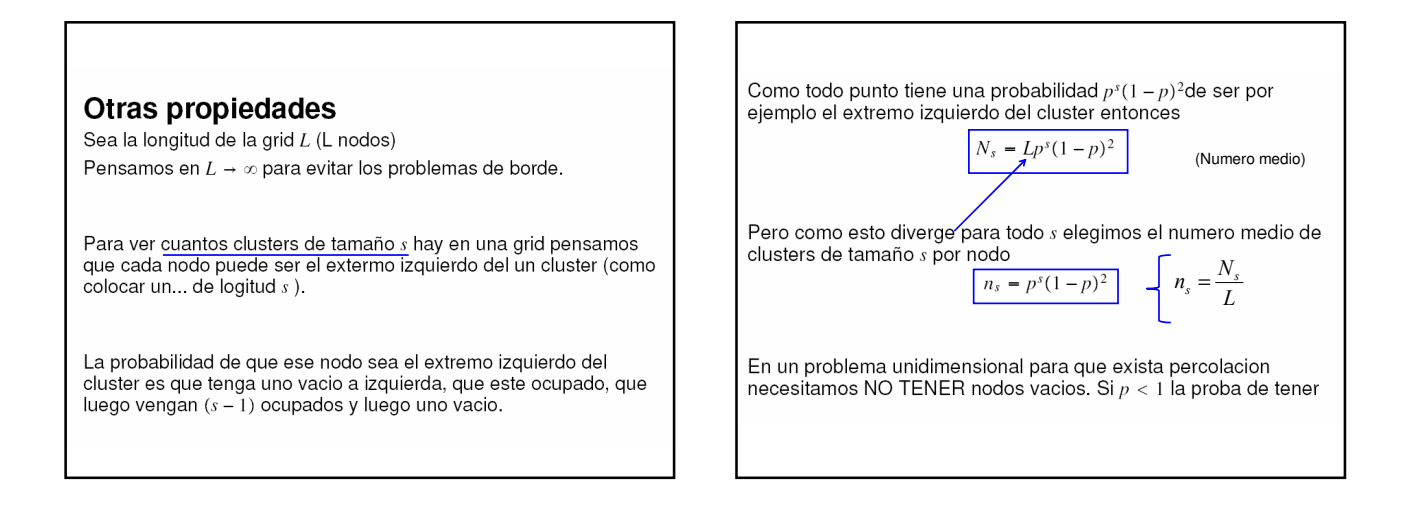

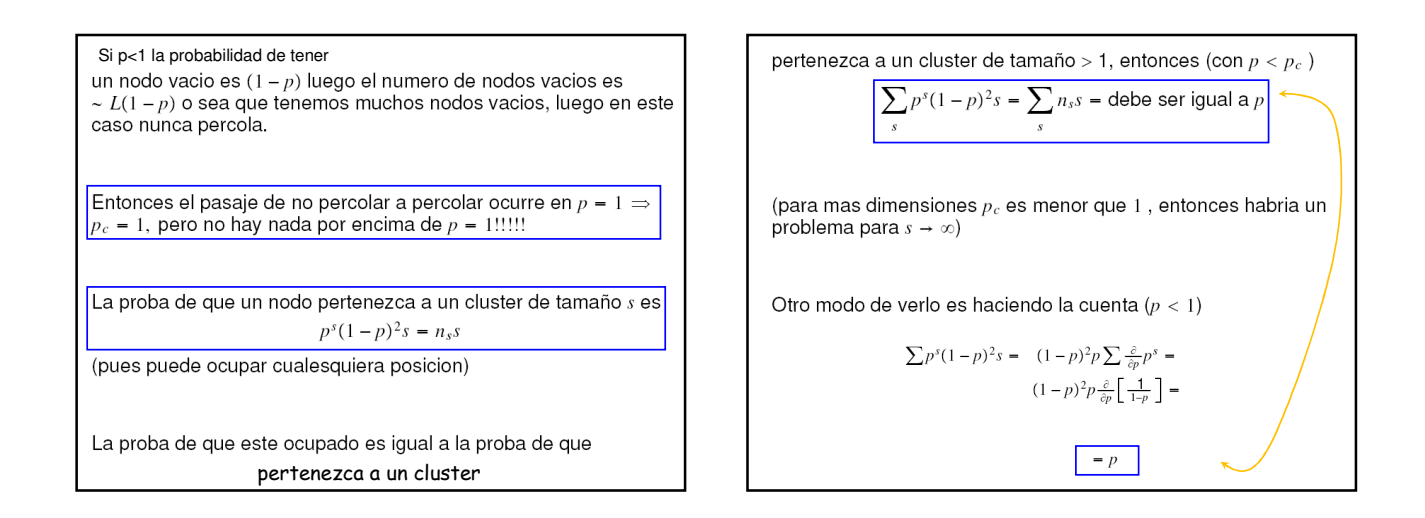

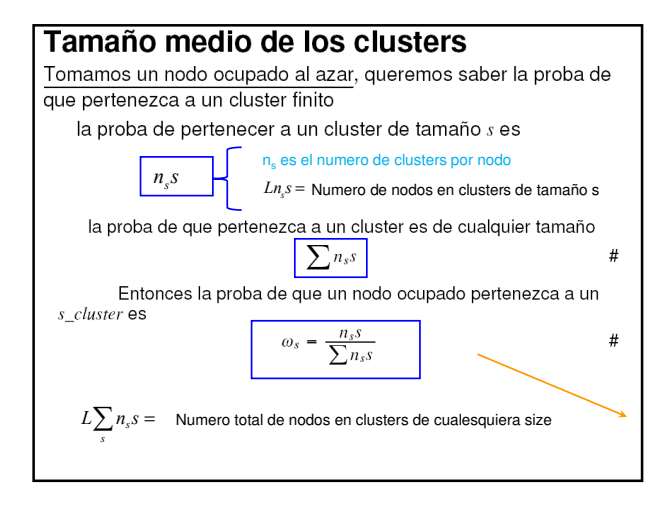

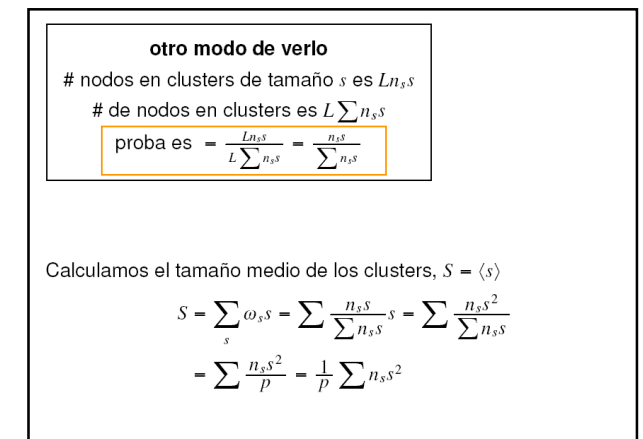

Observar que se mide a partir de tomar nodos ocupados

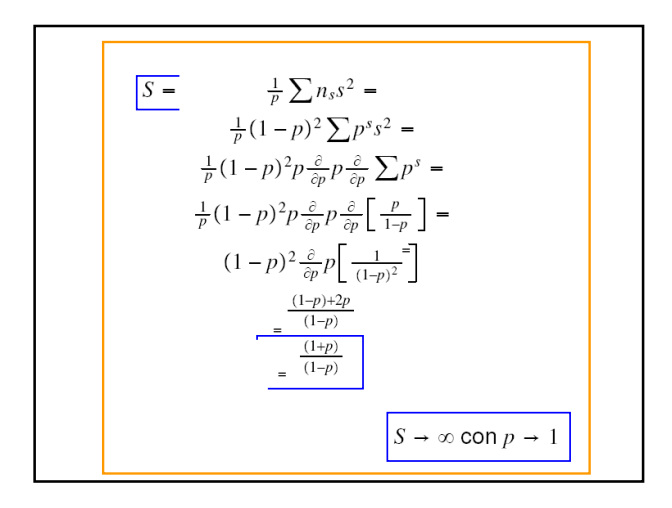

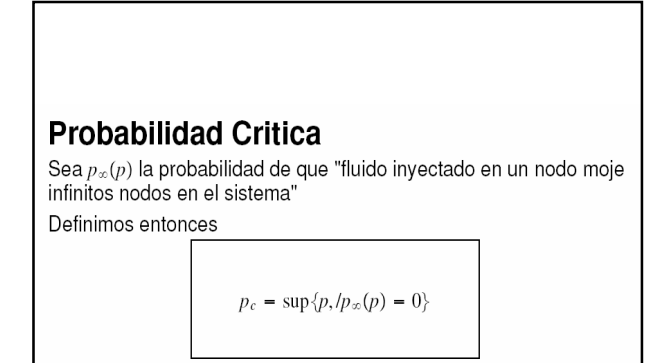

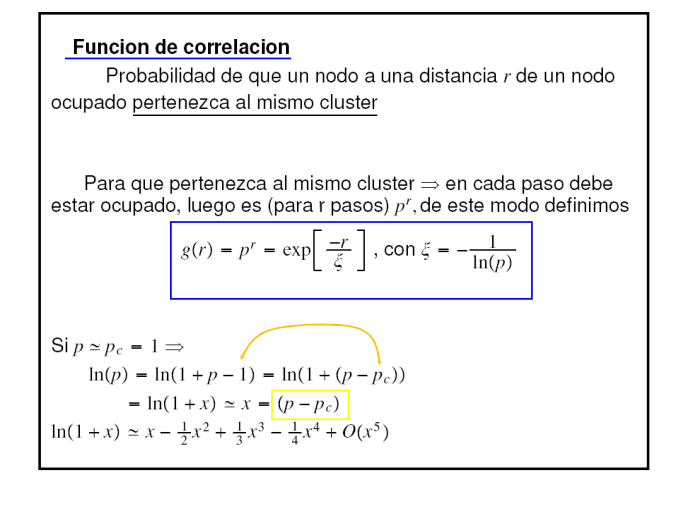

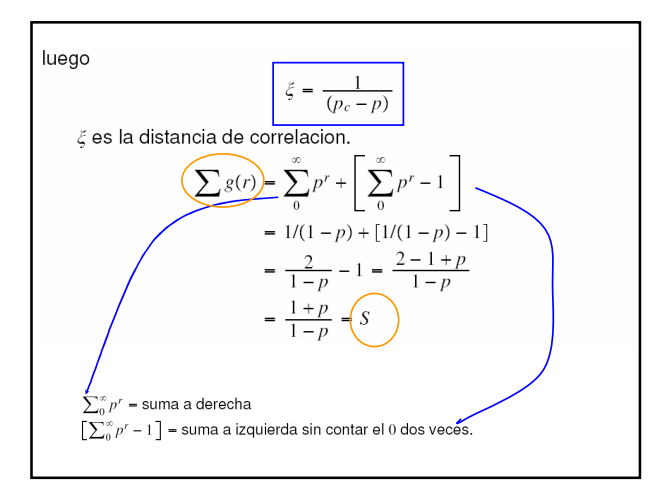

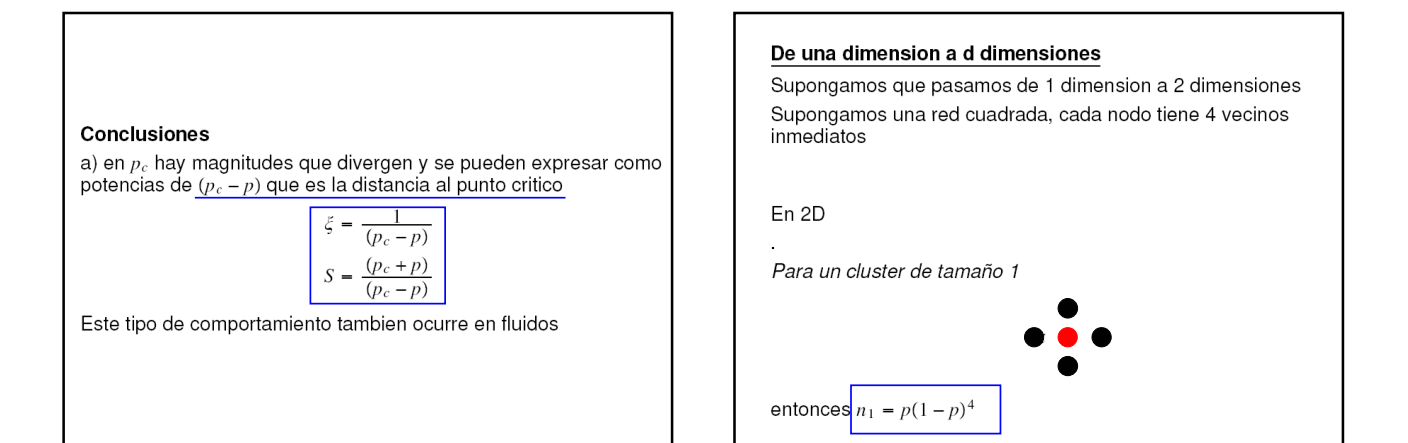

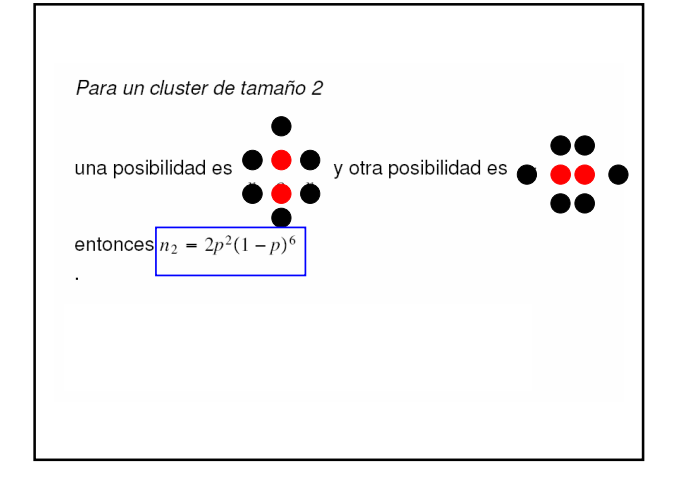

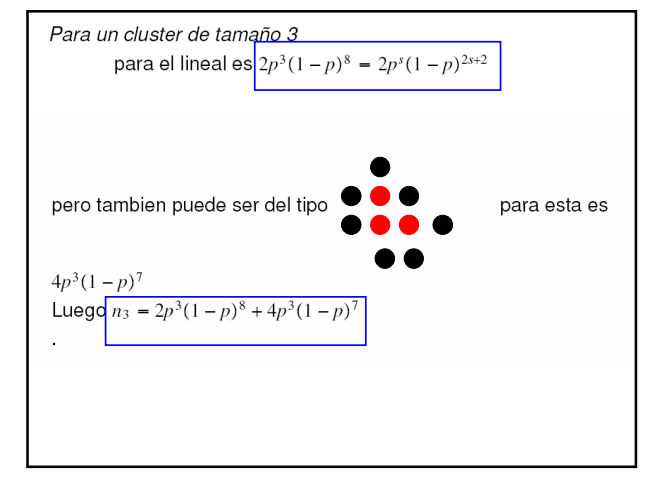

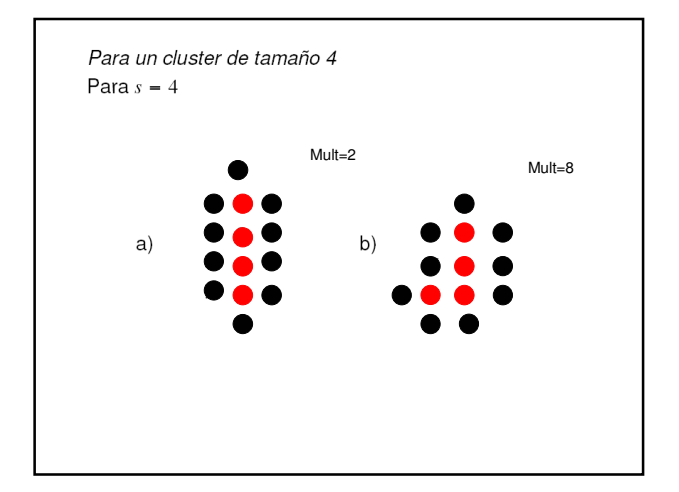

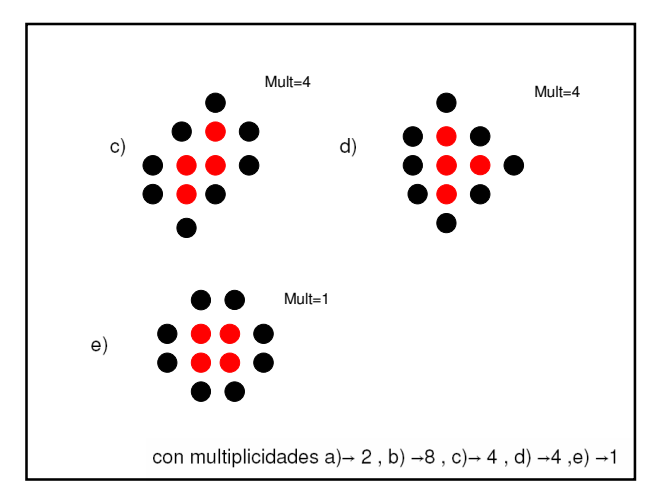

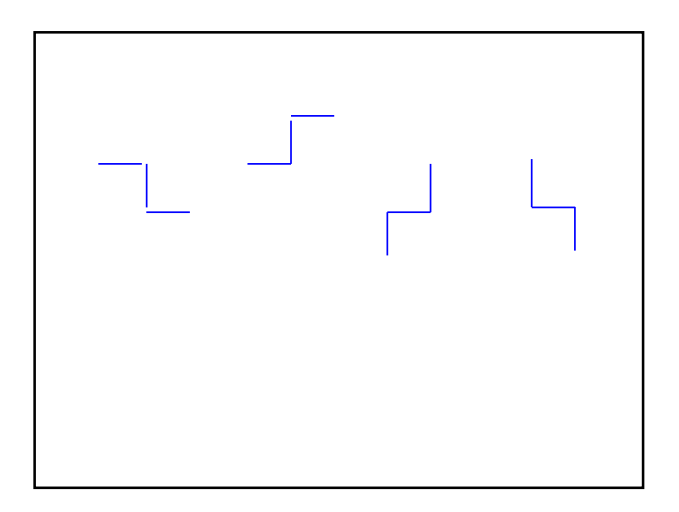

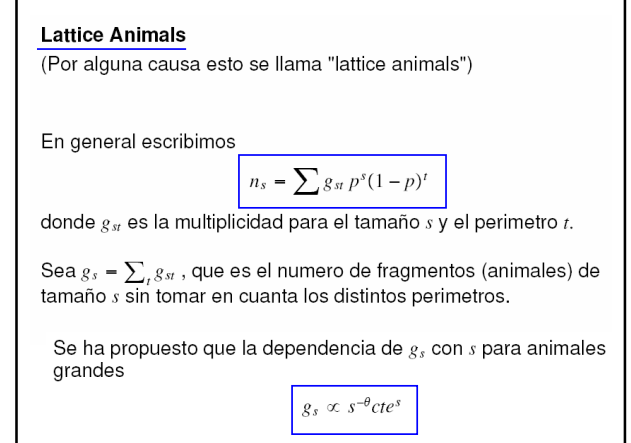

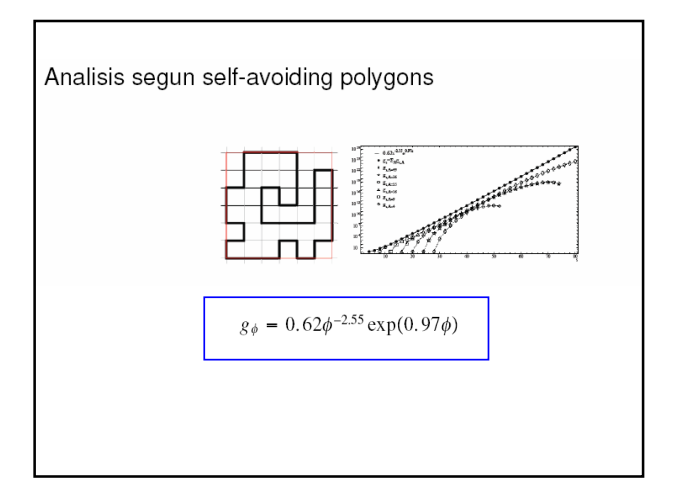

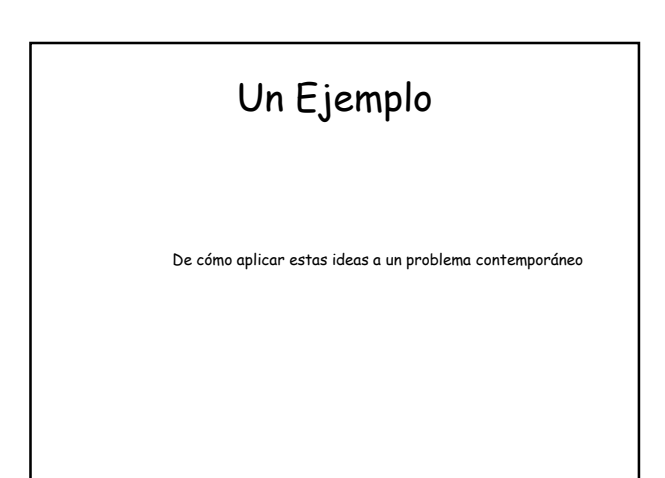

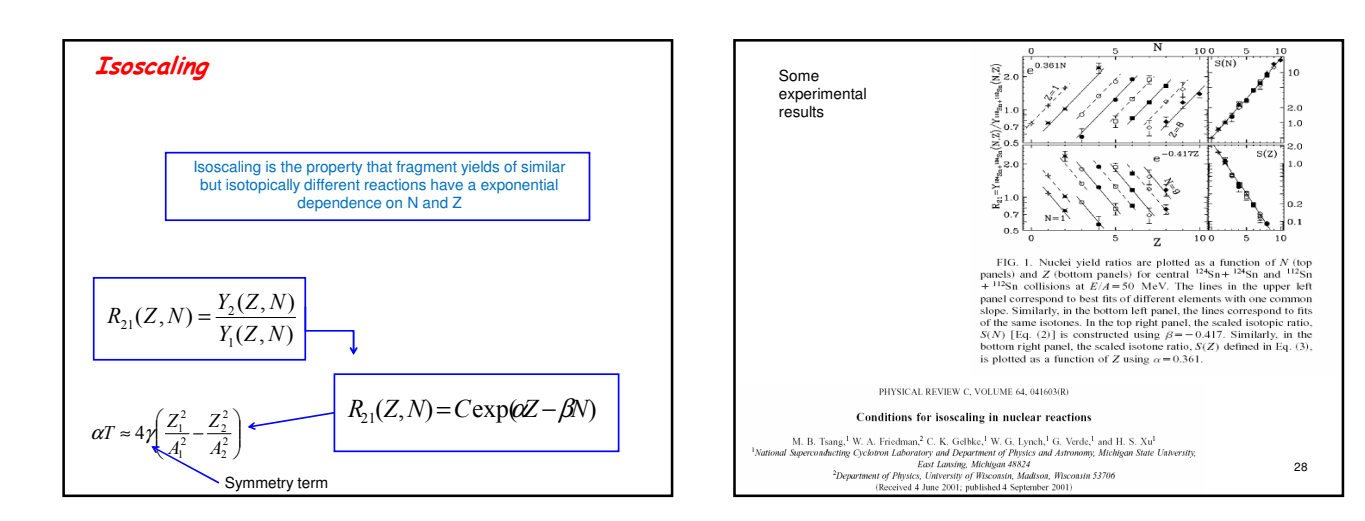

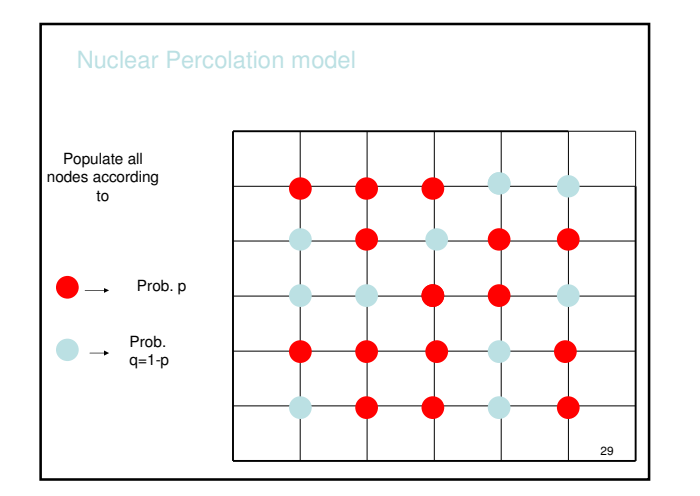

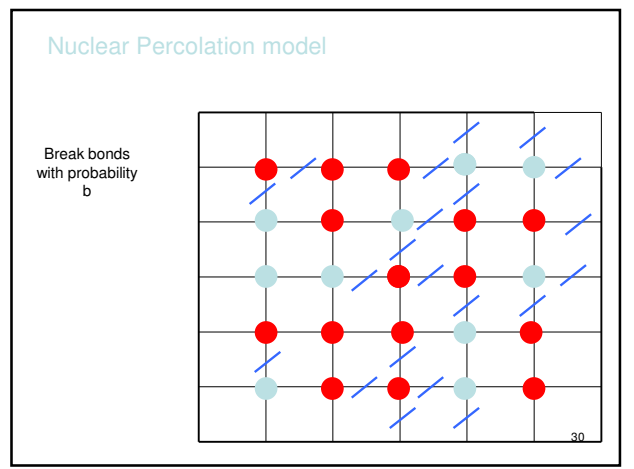

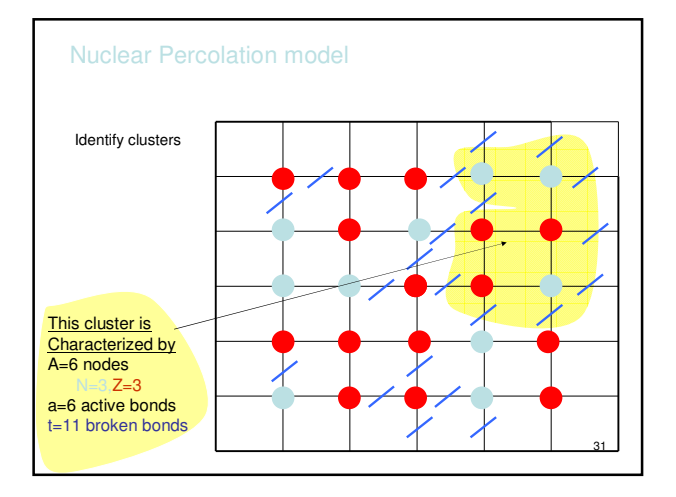

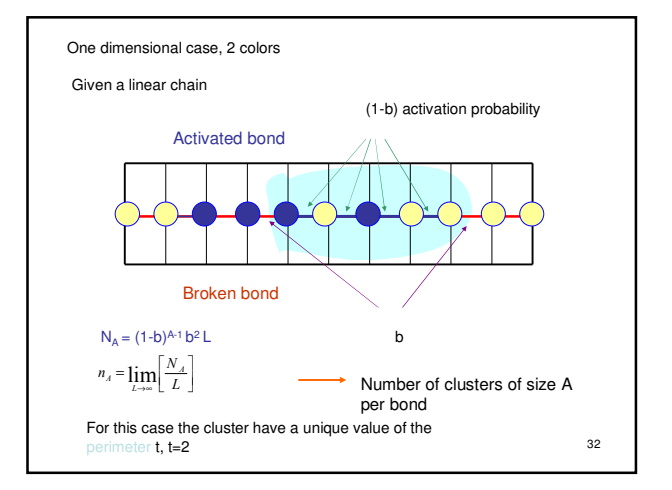

#### N colors Percolation model in d dimensions

We address the problem of the analysis of the<br>Relative yields from two lattices of sizes A<sub>1</sub> and  $A<sub>2</sub>$ .

Each lattice fragments by bond breaking according<br>to a probability b<sub>i</sub> ( b<sub>1</sub> and b<sub>2</sub> )

The A<sub>1</sub> and the A<sub>2</sub> nodes are randomly assigned colors<br>denoted by C<sub>N</sub>,C<sub>Z</sub>,C<sub>Q</sub>,...with probabilities p<sub>N</sub>, p<sub>Z</sub>,p<sub>Q</sub>,...

The number of nodes with color  $C_N$  will be denoted by  $\overline{N}$ 

33

N colors Percolation model in d dimensions

The coloring probabilities are normalized and independent.

(This is usually referred to as bond polychromatic Percolation)

We then calculate  $R_{21}(N,Z,Q,...)$ 

34

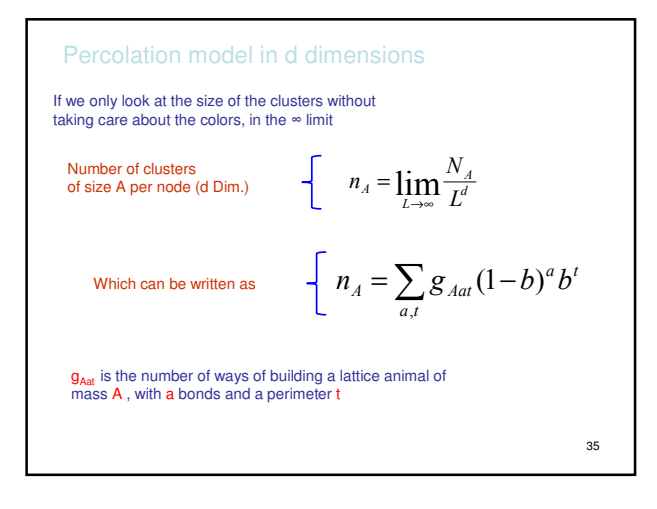

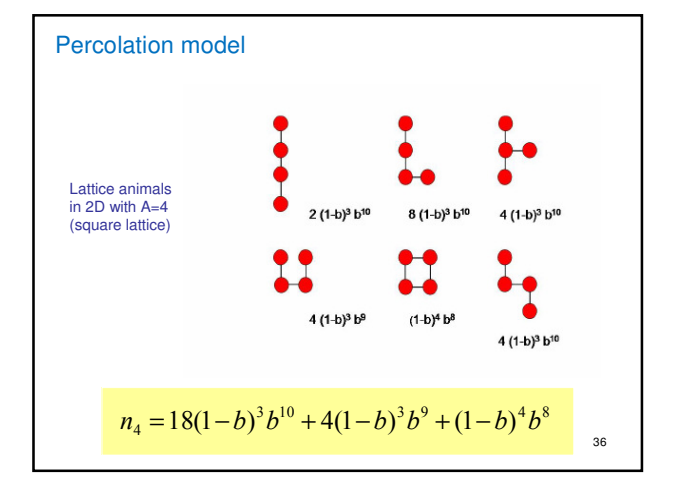

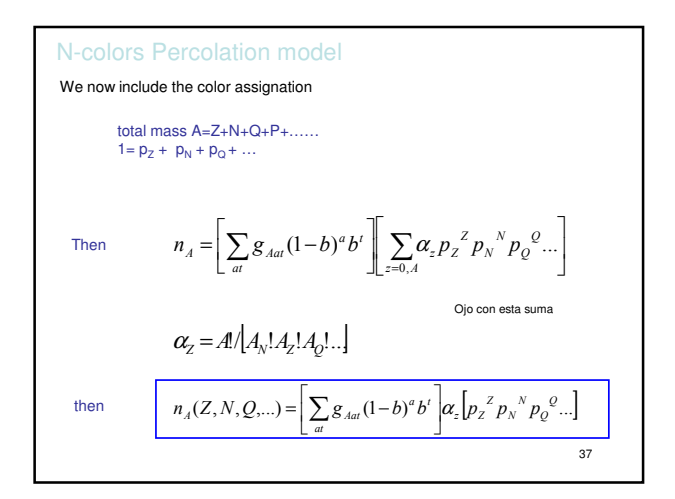

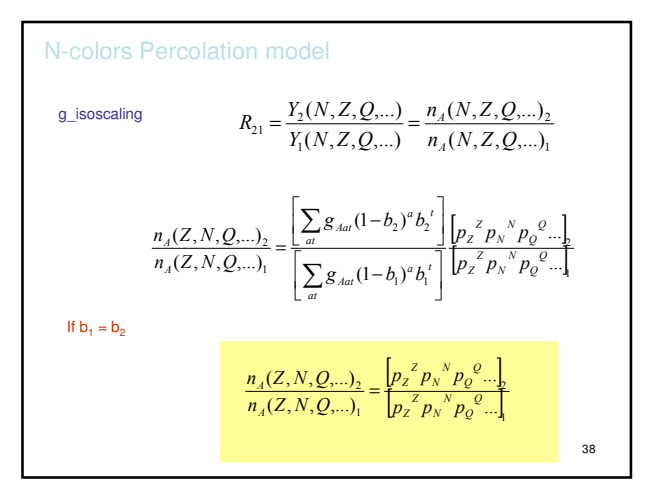

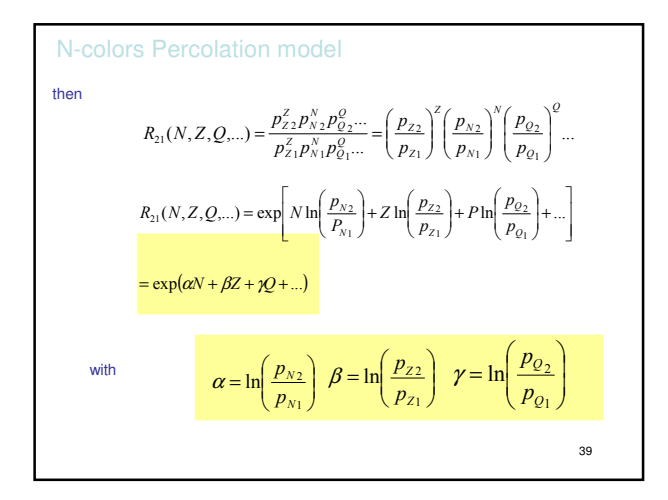

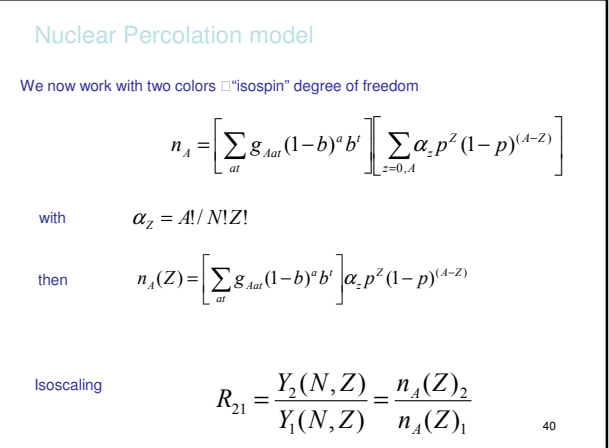

Nuclear Percolation model  
\nthen  
\n
$$
R_{21}(N,Z) = \frac{p_2^2 q_2^N}{p_1^2 q_1^N} = \left(\frac{p_2}{p_1}\right)^2 \left(\frac{q_2}{q_1}\right)^N
$$
\n
$$
R_{21}(N,Z) = \exp\left[N \ln\left(\frac{q_2}{q_1}\right) + Z \ln\left(\frac{p_2}{p_1}\right)\right] = \frac{\exp(\alpha N + \beta Z)}{\exp(\alpha N + \beta Z)}
$$
\nwith  
\n
$$
\alpha = \ln\left(\frac{q_2}{q_1}\right) \qquad \beta = \ln\left(\frac{p_2}{p_1}\right)
$$

Nuclear Percolation model  
\nFinite systems  
\nWe now approximate R<sub>21</sub> for finite systems as :  
\n
$$
R_{21}(N,Z) = \frac{N_A(Z)_2}{N_A(Z)_1} \approx \frac{A_2 n_A(Z)_2}{A_1 n_A(Z)_1}
$$

Using  $Z_{t}$  , the number of protons

$$
= \frac{A_2}{Z_t} \frac{Z_t}{A_1} \left(\frac{p_2}{p_1}\right)^2 \left(\frac{q_2}{q_1}\right)^N \approx \frac{p_1}{p_2} \left(\frac{p_2}{p_1}\right)^2 \left(\frac{q_2}{q_1}\right)^N
$$
  
42

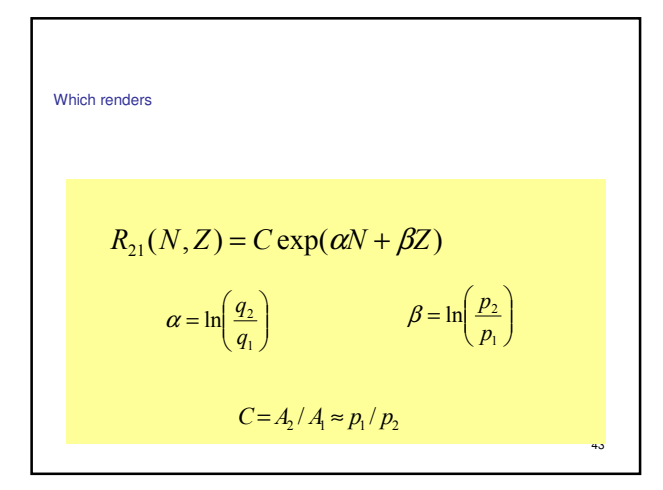

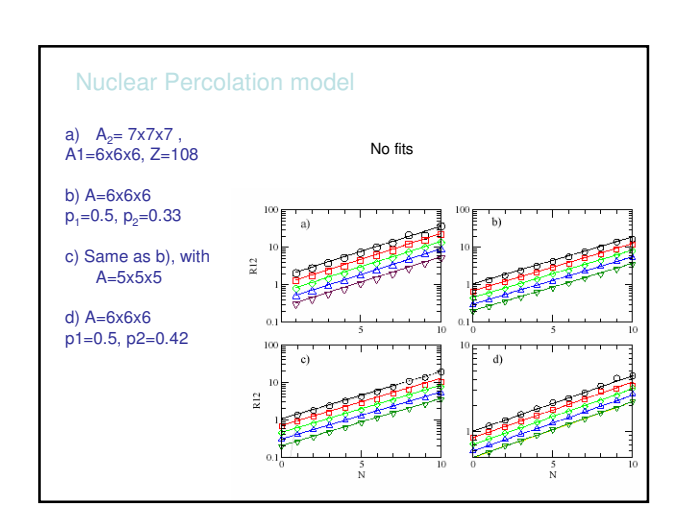

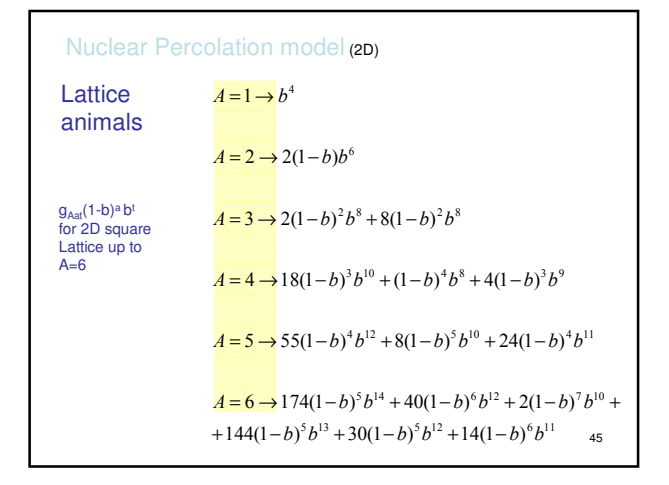

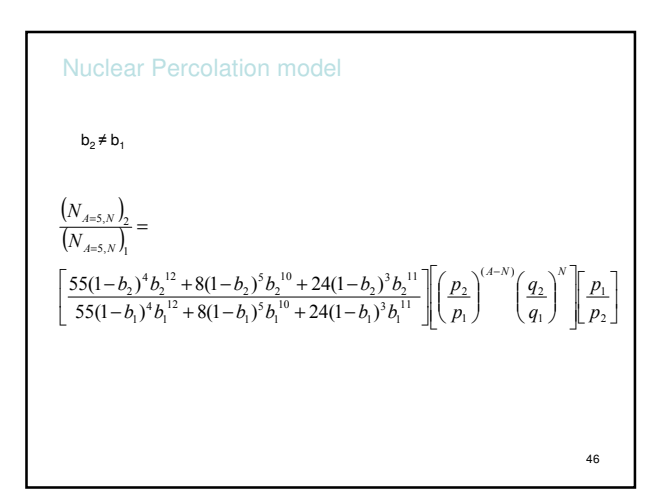

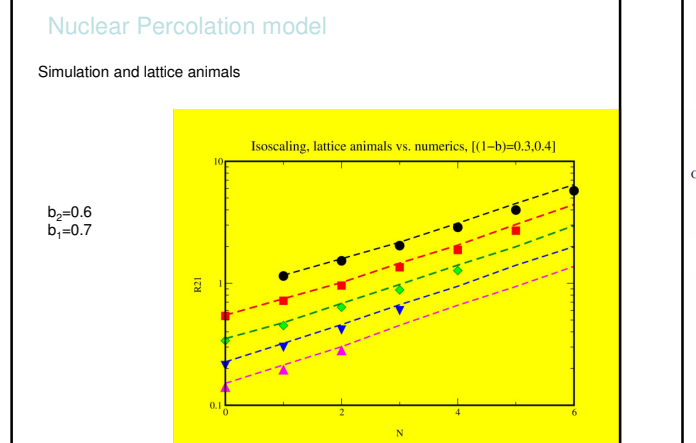

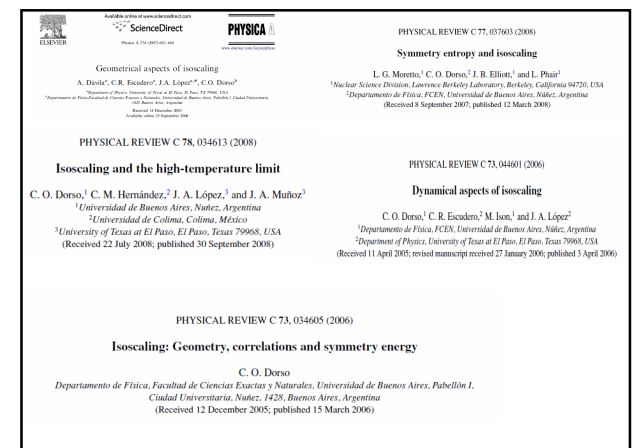